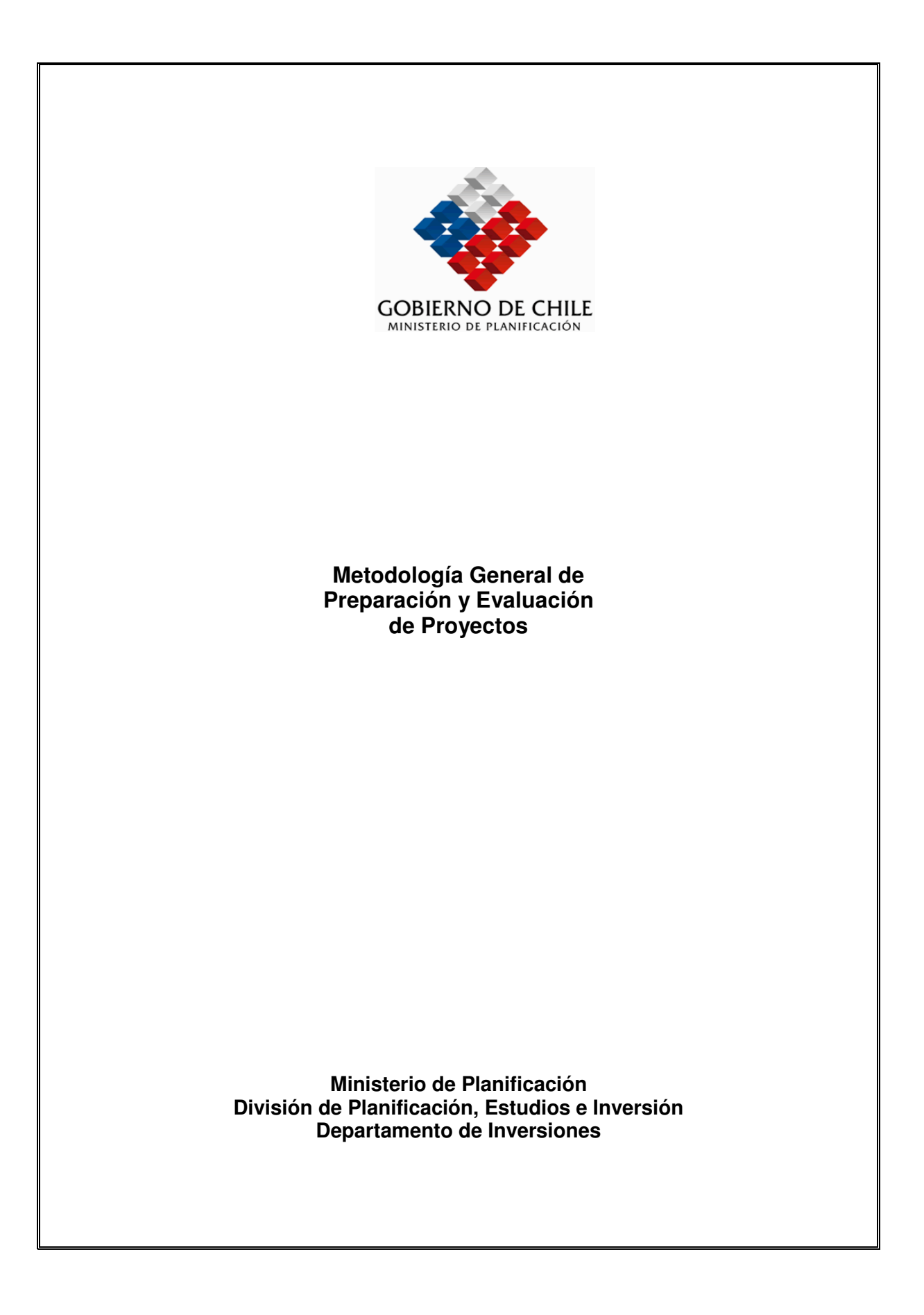

# ÍNDICE

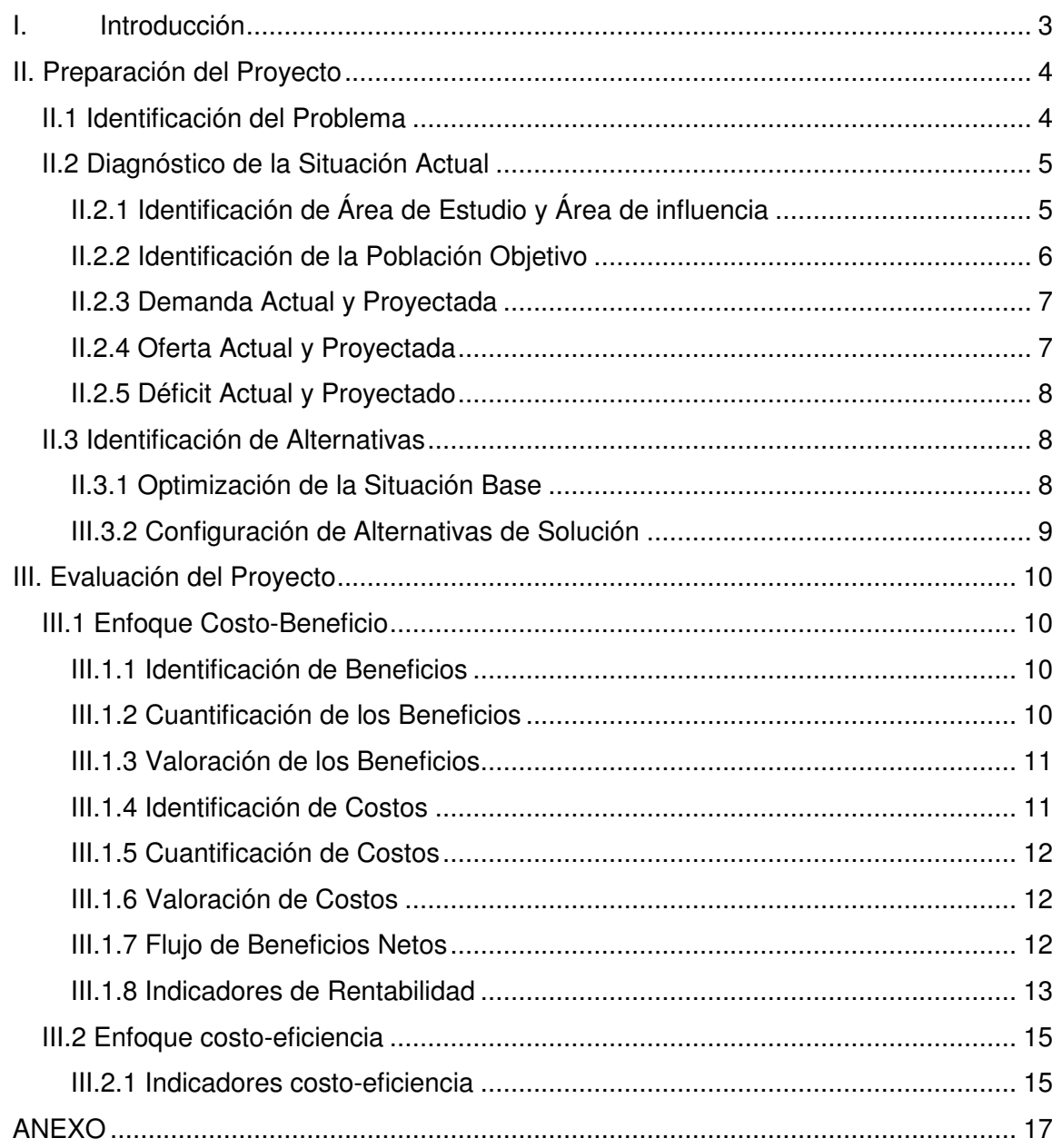

# **I. Introducción**

La presente metodología es una guía para la preparación y evaluación social de proyectos que no cuentan actualmente con una metodología específica. En ella se entregan los lineamientos generales que deberá seguir la elaboración de un proyecto.

En el capítulo II se presentan las indicaciones para la realización de la fase de preparación. Esta fase es más bien de carácter cualitativo, y contempla la identificación del problema, diagnóstico de la situación actual y la configuración de alternativas de solución.

En el capítulo III se aborda la fase de evaluación, donde se presentan los pasos para conformar los flujos del proyecto, los enfoques de evaluación posibles de utilizar y los criterios de decisión que permitan emitir un pronunciamiento sobre la conveniencia de la ejecución del proyecto.

# **II. Preparación del Proyecto**

La etapa de preparación del proyecto tiene por objetivo la recopilación y análisis de los antecedentes e información que permitan justificar la ejecución del proyecto. En esta etapa deberán abordarse tres aspectos: identificación del problema, diagnóstico de la situación actual y proyectada e identificación de alternativas de solución.

#### **II.1 Identificación del Problema**

El formulador deberá identificar el problema que da origen a la idea de proyecto. Para ello, el problema deberá formularse como un estado negativo, que afecta a una determinada población, y no como la falta de una solución.

En la situación analizada pueden visualizarse varios problemas, sin embargo, es necesario enfocarse en el problema principal, estableciendo las causas que lo originan y los efectos que produce.

El problema puede ser identificando a través de las siguientes acciones:

- a) Observación de la realidad: apreciación de situaciones o hechos que no son deseados y provocan efectos negativos en la sociedad
- b) Detectar disfuncionalidades en las intervenciones sociales existentes: cuando algún programa o proyecto realizado previamente no ha logrado los objetivos buscados.
- c) Contrastar la situación a analizar respecto a niveles habituales, normales o estándares. Esto implica utilizar referencias de variables económicas, sociales, productivas u otras. Estas referencias pueden estar dadas por: niveles promedio a nivel nacional o regional, estándares definidos por políticas sectoriales o regionales, acuerdos tomados con organismos internacionales, entre otros.

Las fuentes de información que permiten respaldar el problema identificado pueden ser: revisión de estudios existentes, aplicación de cuestionarios y/o entrevistas a los afectados o autoridades relacionadas al tema, consulta a expertos.

La identificación del problema debe concluir con una definición literal de éste. Junto con ello, se deberá identificar las variables contenidas en esta definición, precisando qué se entiende por cada una de ellas y cuáles son las dimensiones y magnitudes relacionadas. Esto permitirá que el problema sea entendido de igual forma por todos los actores involucrados.

# **II.2 Diagnóstico de la Situación Actual**

El diagnóstico de la situación actual tiene por objetivo realizar una descripción y análisis de los principales aspectos relacionados al problema definido. Para ello, se deberá recopilar la información apropiada, de fuentes de origen primario y/o secundario.

# **II.2.1 Identificación de Área de Estudio y Área de influencia**

Se deberá presentar todos los antecedentes relevantes que permitan realizar una descripción del área de estudio y del área de influencia.

El área de estudio corresponde a la zona geográfica que da contexto al problema en estudio. El criterio para su delimitación dependerá de las características propias del proyecto, pudiendo quedar definida por límites geopolíticos o geográficos, por la organización territorial, por la configuración territorial de la red de un determinado servicio en análisis, entre otros. En tanto, el área de influencia corresponde a los límites dentro de los cuales el proyecto podría constituir una solución real al problema detectado y queda definido principalmente por la ubicación de la población afectada. Eventualmente, las áreas de estudio e influencia podrían coincidir, pero generalmente la segunda es un subconjunto de la primera.

Los antecedentes que deberán recopilarse para ambas áreas de estudio son los siguientes:

- a) Tipo de Zona (urbana y/o rural)
- b) Extensión de la superficie
- c) Características físicas del territorio (tipo de suelo, clima, etc.)
- d) Principales actividades económicas
- e) Caracterización de la infraestructura y servicios disponibles
- f) Condiciones socioeconómicas de la población
- g) Aspectos culturales y sociales
- h) Institucionalidad y Administración sectorial y/o local
- i) Otros aspectos relevantes para el proyecto

Cabe señalar que de acuerdo al tipo de problema identificado y al proyecto en estudio, habrá algunos antecedentes más relevante que otros, los cuales merecen mayor detalle descriptivo.

#### **II.2.2 Identificación de la Población Objetivo**

La población objetivo es aquella que será beneficiada con el proyecto. Se identifica a partir de la población de referencia, definida como la población total del área de influencia, perteneciente al grupo en estudio (por ejemplo, si el problema identificado afecta a la tercera edad, la población de referencia es el total de la población de la tercera edad ubicada en el área de influencia).

De la población de referencia se identifican dos subgrupos: la población afectada por el problema (población con problema o potencial) y la no afectada (población potencial o sin problema).

El proyecto podrá dar solución al total de la población afectada o a parte de ella; en este último caso, la población afectada que no resuelve su problema constituye la población postergada. El principal motivo por el cual se debe postergar cierto grupo de la población que está siendo afectada actualmente por el problema es la restricción presupuestaria, lo que lleva a la autoridad formuladora del proyecto a priorizar de acuerdo a un determinado criterio, con el fin de determinar la población objetivo, es decir, aquella que se beneficiará finalmente con el proyecto.

Las fuentes de información para determinar la población de referencia son el censo más reciente, estadísticas municipales, entre otros. En tanto, para la identificación de la población potencial, puede obtenerse información de la encuesta CASEN, estudios previos relacionados al problema bajo análisis o recopilación de información en terreno.

Si los últimos datos disponibles sobre la población no son tan recientes, (por ejemplo, pueden haber transcurrido varios años desde último censo), deberán actualizarse aplicando una tasa de crecimiento para el período entre el año de los datos y el presente.

Puede ocurrir que para ciertas áreas o grupos de interés, no estén disponibles datos de la población. En estos casos, ésta podrá estimarse mediante censos (conteo del total de la población) o muestreos (estimación de la población a partir de una muestra, extrapolando los resultados al total de la población).

#### **Proyección de la Población**

Será necesario realizar una proyección de la población de referencia, que permita a la vez proyectar la población con problema o potencial, en el horizonte de evaluación del proyecto. Para ello, se deberá aplicar una tasa de crecimiento apropiada. Esta tasa puede ser obtenida a partir del crecimiento registrado en los últimos años, por ejemplo, entre los dos últimos censos. Sin embargo, esta tasa histórica debe utilizarse con precaución, analizando los eventos que pueden haberla influido y que no estarán presenten en los años siguientes; del mismo modo, deberá incorporarse el efecto (positivo o negativo) que podrán tener proyectos u otros sucesos de alta probabilidad de ocurrencia (por ejemplo, construcción de nuevas viviendas sociales en el área).

#### **II.2.3 Demanda Actual y Proyectada**

La demanda se define como el requerimiento que realiza la población afectada sobre el conjunto de bienes o servicios, por unidad de tiempo, necesarias para satisfacer su necesidad. La demanda debe medirse en las magnitudes apropiadas, por ejemplo, número de atenciones médicas al año, kilos de alimento al mes, litros de agua potable al día, etc.

El método más utilizado para la estimación de la demanda es a través del consumo individual, esto es, per cápita o familiar. Al multiplicar el consumo individual por la población de referencia se obtiene la demanda total por el bien o servicio en cuestión.

```
Demanda Total = Consumo individual * Población
```
Para obtener el consumo individual, se puede utilizar los registros históricos del consumo de una población de similares características que cuenta desde hace algún tiempo con el bien o servicio; alternativamente, se pueden utilizar el registro de solicitudes o encuestas a potenciales usuarios para determinar el requerimiento de éstos.

En ciertos casos es posible determinar una relación matemática entre la demanda y diversas variables que la determinan, como el precio, el ingreso, estacionalidad, etc. Para ello, es necesario contar con una base de datos confiable y realizar un estudio econométrico que permita determinar la función más apropiada para representar esta demanda.

# **Proyección de la demanda**

Será necesario realizar una proyección del nivel de demanda total por el bien o servicio bajo estudio. El crecimiento de la demanda en el tiempo se produce por dos motivos: por una parte, el crecimiento de la población provoca un aumento en la demanda total; por otra parte, el consumo individual (per cápita o por familia) generalmente también aumenta en el tiempo, pudiendo incrementarse durante todo el horizonte del proyecto o aceleradamente en los primeros años hasta alcanzar un nivel de estabilización, según el tipo de bien o servicio que se trate. Por lo tanto, la proyección de la demanda implica calcular la demanda total para cada uno de los periodos "t" del horizonte de evaluación:

Demanda Total  $<sub>t</sub>$  = Consumo Individual $<sub>t</sub>$  \* Población  $<sub>t</sub>$ </sub></sub></sub>

# **II.2.4 Oferta Actual y Proyectada**

La oferta es la cantidad del bien o servicio provista en el área de influencia. Para su estimación se deben considerar aspectos tales como:

- Capacidad de la infraestructura existente
- Equipos y personal capacitado disponible
- Cumplimiento de normas de calidad del servicio

Para proyectar la oferta, se debe considerar la evolución esperada de la provisión del bien o servicio por parte de los oferentes actuales o la entrada de nuevos proveedores en al área de influencia. Junto con ello, se debe indagar sobre proyectos ya aprobados, próximos a ejecutarse que permitirán aumentar la oferta actual.

#### **II.2.5 Déficit Actual y Proyectado**

El déficit corresponde a la diferencia entre la demanda total y la oferta, reflejando los requerimientos por el bien o servicio de la población afectada por el problema. El déficit también puede ser expresado en términos cualitativos, esto es, como deficiencias en la calidad, incumplimiento de normativas, etc.

La proyección del déficit consiste en calcular para cada periodo "t" del horizonte de evaluación la diferencia entre demanda y oferta:

Déficit  $t =$  Demanda Total  $t -$  Oferta  $t$ 

#### **II.3 Identificación de Alternativas**

En esta fase, corresponderá identificar las posibles alternativas que permitan dar solución al problema definido. La primera alternativa a analizar es la denominada optimización de la situación base; luego, de las alternativas identificadas deberán descartarse las que no son factibles por motivos técnicos, presupuestarios, legales u otros. Las alternativas viables pasarán a la fase de evaluación, para determinar cuál de ellas es la más eficiente desde el punto de vista técnico y económico.

#### **II.3.1 Optimización de la Situación Base**

La optimización de la situación base consiste en identificar medidas de bajo costo que puedan mejorar la situación actual, eliminando parcial o totalmente el problema. Entre estas medidas se pueden encontrar:

- Inversiones menores: mejoramientos, ampliaciones y/o reparaciones de la infraestructura o equipamiento existentes.
- Medidas de gestión y/o administrativas
- Reformas Institucionales
- Capacitación al personal

Las medidas contempladas en la optimización de la situación base permiten disminuir parte del déficit calculado, por lo tanto, la dimensión y costos del proyecto puede ser menor que los contemplados originalmente. Junto con ello, los beneficios atribuibles al proyecto también pueden variar, ya que parte del problema podría estar solucionado.

### **III.3.2 Configuración de Alternativas de Solución**

Se deberán configurar posibles alternativas de solución al problema identificado. Los factores que determinan las diferentes alternativas son: el tamaño, la localización y la tecnología, siendo unos más relevantes que otros, según el tipo de proyectos.

#### **Tamaño**

Se refiere a la capacidad de producción del bien o servicio, para un periodo determinado, generalmente, un año. La variable principal que determina el tamaño del proyecto es el déficit que se desea atender, dado por la demanda de la población objetivo. No obstante, hay otros factores que pueden influir en la decisión de tamaño del proyecto, como: existencia de economías de escala, estacionalidades en la demanda, terrenos disponibles, entre otros.

#### **Localización**

El proyecto debería encontrar aquella localización que produzca mayor beneficio a los usuarios de éste. Si bien este es el principal criterio para seleccionar la localización, también deberán tenerse en cuenta aspectos como: disponibilidad de servicios básicos, vías de comunicación y medios de transporte, clima, planes reguladores y ordenanzas, impacto ambiental.

#### **Tecnología**

Muchos proyectos requieren la adquisición de equipos, para los cuales pueden existir diferentes alternativas tecnológicas, las que deberán ser analizadas, en primer lugar, para verificar si cumplen los requerimientos técnicos, para luego poder evaluar la mejor alternativa.

Se sugiere recopilar toda la información necesaria para poder tomar la decisión más apropiada, sobre todo si los equipos a adquirir son de alta complejidad. Entre los aspectos relevantes a considerar se tienen: confiabilidad del proveedor, servicio técnico disponible, personal capacitado para su operación, disponibilidad de insumos y repuestos, velocidad de obsolescencia, necesidad de habilitar o ampliar infraestructura para su instalación, entre otros.

# **III. Evaluación del Proyecto**

La evaluación tiene por objetivo establecer la conveniencia técnico-económica de ejecutar el proyecto. Para la evaluación de un proyecto se puede adoptar un enfoque costobeneficio o un enfoque costo eficiencia, dependiendo si es posible cuantificar y/o valorar los beneficios del proyecto.

#### **III.1 Enfoque Costo-Beneficio**

En un enfoque costo beneficio, el objetivo de la evaluación es determinar si los beneficios que se obtienen son mayores que los costos involucrados. Para ello, es necesario identificar, medir y valorar los costos y beneficios del proyecto.

#### **III.1.1 Identificación de Beneficios**

Los beneficios que genera un proyecto dependerán de la naturaleza de éste; entre ellos pueden estar:

- a) Aumento del consumo de un bien o servicio: este beneficio se presenta cuando el proyecto aumenta la oferta disponible y por lo tanto provoca una disminución en el costo para el consumidor, provocando un aumento en la cantidad consumida.
- b) Ahorro de costos: se produce cuando el proyecto permite una disminución en los costos (ya sea de operación, de mantención, costo usuario, entre otros) con respecto a la situación sin proyecto.
- c) Revalorización de bienes: se produce cuando el proyecto permite aumentar el valor patrimonial de algún bien, ya sea por intervención directa o por los efectos provocados en el entorno inmediato.
- d) Reducción de Riesgos: cuando el proyecto aumenta los niveles de seguridad de un determinado servicio.
- e) Mejoras en el medio ambiente: intervenciones que permiten recuperar espacios y recursos naturales.
- f) Seguridad nacional: cuando el proyecto está enfocado a resguardar la soberanía, los límites territoriales, etc.

#### **III.1.2 Cuantificación de los Beneficios**

La cuantificación de los beneficios consiste en asignar unidades de medida apropiadas a los beneficios identificados. A continuación se presentan algunos ejemplos:

- Consumo de 30 litros de leche por mes
- 1.500 atenciones dentales al año
- Aumento en un 5% de las plusvalías de terrenos
- 30 minutos de espera del usuario ahorrados
- 150 litros de combustible ahorrados al mes
- Disminución de 200 accidentes al año

#### **III.1.3 Valoración de los Beneficios**

La valoración de los beneficios implica asignar un valor monetario a los beneficios identificados y cuantificados en las etapas anteriores. Esto puede realizarse aplicando precios de mercado (sin IVA), en aquellos casos donde no se presentan distorsiones como impuestos o subsidios; o también, aplicando precios sociales calculados por MIDEPLAN. En algunos casos, el formulador del proyecto deberá realizar una estimación específica para poder valorar los beneficios, en este caso, debe dejar claramente especificado la forma de cálculo, e indicando los parámetros y variables utilizados.

#### **III.1.4 Identificación de Costos**

Constituyen costos del proyecto todos aquellos recursos utilizados para su materialización, en las etapas de diseño, ejecución y operación. Entre los costos de inversión se pueden tener:

- Estudios y Diseños
- Compra de materiales e insumos
- Pago de salarios (trabajadores de la etapa de ejecución)
- Adquisición de maquinaria y equipos
- Supervisión y asesorías a la etapa de inversión
- Terrenos

Cabe señalar que el terreno debe considerarse como costo del proyecto, aún cuando éste sea de propiedad de la institución ejecutora y/o financiera; esto en virtud de que existe un costo alternativo para ese terreno, el cual podría ser destinado a otros usos.

Por otra parte, durante la etapa de operación del proyecto se deberá utilizar recursos para su funcionamiento período a período. Estos recursos constituyen los costos de operación y mantención, y entre ellos se encuentran los siguientes:

- Sueldos y salarios personal contratado
- Servicios Básicos (luz, agua, teléfono, etc.)
- Materiales e insumos
- **Repuestos**

También deberán considerarse los costos de conservación, esto es, los costos de aquellas acciones destinadas a recuperar la calidad y estándares de maquinarias o infraestructura de tal forma de mantener la vida útil considerada inicialmente. Estos costos no siempre se incurren año a año, dependerá del plan de conservación definido por el fabricante y/o la institución ejecutora.

# **III.1.5 Cuantificación de Costos**

La cuantificación de costos consiste en asignar unidades de medida apropiada a los costos identificados. Por ejemplo, 100 toneladas de cemento, 3000 horas-hombre, 3 equipos, etc.

#### **III.1.6 Valoración de Costos**

La valoración de los costos de inversión, operación, mantención y conservación, se realiza principalmente a través de los precios de mercado. Sin embargo, dado que se está realizando una evaluación social, es necesario realizar ajustes para reflejar el verdadero costo para la sociedad de utilizar recursos en el proyecto.

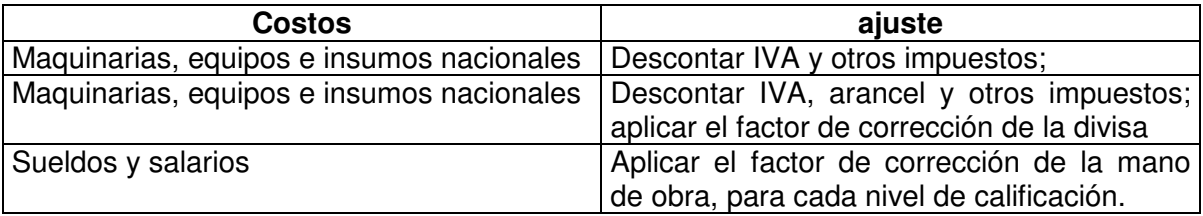

Para algunos recursos como: diesel, gasolina, tiempo de viaje, lubricantes de motor y neumáticos, MIDEPLAN publica anualmente los precios sociales que deben ser utilizados en la evaluación de proyectos que involucren el uso de estos recursos.

# **III.1.7 Flujo de Beneficios Netos**

Una vez valorados los costos y beneficios del proyecto, deberá calcularse el flujo de beneficios netos, para cada periodo del horizonte de evaluación del proyecto. Este último queda definido principalmente por la vida útil de la inversión, no debiendo ser superior a 30 años. En aquellos proyectos donde la vida útil de la inversión se estima superior al horizonte de evaluación, deberá considerarse un **valor residual**. Este último es el valor estimado que tendrá la inversión en el último año del horizonte de evaluación; puede obtenerse a partir de referencias del mercado, o descontando la depreciación acumulada.

El flujo de beneficios netos se calcula según se muestra en el cuadro siguiente:

![](_page_12_Picture_162.jpeg)

### **III.1.8 Indicadores de Rentabilidad**

A partir de los flujos de beneficios netos, deben calcularse los indicadores de rentabilidad Valor Actual Neto (VAN) y la Tasa Interna de Retorno (TIR).

# **Valor Actual Neto**

El valor actual neto se calcula de acuerdo a la siguiente fórmula:

$$
VAN = -I_0 + \sum_{t=1}^{n} \frac{BN_t}{(1+r)^t}
$$

Donde:

 $I_0$  : inversión inicial<br>BN<sub>t</sub> : beneficio neto d

: beneficio neto del periodo t

n : horizonte de evaluación

r : tasa social de descuento

Una forma más general de presentar la fórmula del VAN y que permitiría considerar inversiones por más de un periodo es la siguiente:

$$
VAN = \sum_{t=0}^{n} \frac{BN_t}{(1+r)^t}
$$

Nótese que en este caso **t** parte desde 0, por lo tanto BN<sub>0</sub> equivale a la inversión inicial; si hay inversiones por más de un periodo, por ejemplo por tres años,  $BN_0$ ,  $BN_1$  y  $BN_2$  serían los flujos netos que incluirían la inversión de esos períodos.

El criterio de decisión al utilizar el VAN es el siguiente:

- Si el VAN es positivo: es conveniente ejecutar el proyecto
- Si el VAN es igual a 0: es indiferente ejecutar el proyecto
- Si el VAN es negativo: no es conveniente ejecutar el proyecto

#### **Tasa Interna de Retorno**

La tasa interna de retorno mide la rentabilidad promedio que tiene un determinado proyecto. Matemáticamente, corresponde a aquella tasa de descuento que hace el VAN igual a cero.

$$
-I_0 + \sum_{t=1}^{n} \frac{BN_t}{(1+TIR)^t} = 0
$$

El criterio de decisión al aplicar la TIR es el siguiente:

- Si la TIR es mayor que la tasa social de descuento: es conveniente ejecutar el proyecto
- Si la TIR es igual que la tasa social de descuento: es indiferente ejecutar el proyecto
- Si la TIR es menor que la tasa social de descuento: no es conveniente ejecutar el proyecto

Cabe señalar que la TIR se usa complementariamente al VAN, ya que normalmente son criterios equivalentes, es decir, un VAN positivo conlleva una TIR mayor que la tasa de descuento.

En el anexo de la presente metodología se indica la forma de calcular el VAN y la TIR en una planilla excel.

#### **III.2 Enfoque costo-eficiencia**

En el enfoque costo-eficiencia, el objetivo de la evaluación es identificar aquella alternativa de solución que presente el mínimo costo, para los mismos beneficios. Por ello, para poder aplicar este enfoque es fundamental poder configurar alternativas que entreguen beneficios comparables, de tal forma de poder evaluar cuál de ellas es más conveniente desde el punto de vista técnico-económico.

Este enfoque se aplica cuando existe dificultad para cuantificar y/o valorar los beneficios del proyecto, especialmente cuando esto conlleva la aplicación de juicios de valor. En estos casos, se reconoce que los beneficios son deseados por la sociedad y por lo tanto, el criterio a aplicar será el de mínimo costo. Por lo tanto, para la evaluación bajo un enfoque costo-eficiencia no se valoran los beneficios, si no sólo sus costos involucrados.

Para la identificación, cuantificación y valoración de los costos, aplica lo señalado en los puntos III.1.4, III.1.5 y III.1.6.

#### **III.2.1 Indicadores costo-eficiencia**

Los indicadores utilizados bajo un enfoque costo eficiencia resumen todos los costos del proyecto, tanto de inversión, como de operación, mantención y conservación.

#### **Valor Actual de Costos**

El valor actual de costos, VAC, permite compara alternativas de igual vida útil. Se calcula de acuerdo a la siguiente fórmula:

$$
VAC = I_0 + \sum_{t=1}^{n} \frac{C_t}{(1+r)^t}
$$

donde:

- $I_0$  : inversión inicial
- $C_{t}$ : costos incurridos durante el periodo t
- n : horizonte de evaluación
- r : tasa social de descuento

Una forma más general de presentar la fórmula del VAC y que permitiría considerar inversiones por más de un periodo es la siguiente:

$$
VAC = \sum_{t=0}^{n} \frac{C_t}{(1+r)^t}
$$

Nótese que en este caso **t** parte desde 0, por lo tanto C<sub>0</sub> equivale a la inversión inicial; si hay inversiones por más de un periodo, por ejemplo por tres años,  $C_0$ ,  $C_1$  y  $C_2$  incluirían los flujos correspondiente a la inversión.

El criterio de decisión al utilizar el VAC es el siguiente: la alternativa de solución evaluada que presente el menor valor actual de costos, es la más conveniente desde el punto de vista técnico económico.

#### **Costo anual equivalente**

El costo anual equivalente, CAE, permite comparar alternativas de distinta vida útil. Se calcula mediante la siguiente fórmula:

$$
CAE=VAC \cdot \left[ \frac{r \cdot (1+r)^n}{(1+r)^n - 1} \right]
$$

donde VAC es el valor actual de los flujos de costos referido previamente.

El criterio de decisión al utilizar el CAE es el siguiente: la alternativa de solución evaluada que presente el menor valor actual de costos, es la más conveniente desde el punto de vista técnico económico.

En el anexo de la presente metodología se indica la forma de calcular el VAC y el CAE en una planilla excel.

# **ANEXO**

# **CÁLCULO DE INDICADORES EN PLANILLA EXCEL**

# **1) CÁLCULO DEL VALOR ACTUAL NETO**

A través del siguiente ejemplo, se presenta el procedimiento para calcular el VAN a través de una planilla excel

**Ejemplo 1**. Calcular el VAN de los siguientes flujos, utilizando una tasa descuento de 8%:

![](_page_16_Picture_94.jpeg)

**PASO 1**. Copie los flujos y la tasa de descuento en la planilla**.** La inversión se registra con signo menos, pues constituye un flujo negativo

![](_page_16_Picture_95.jpeg)

**PASO 2.** Posiciónese en la celda donde quiere que aparezca el resultado del valor presente. Seleccione de la barra de herramientas el botón de funciones  $\left| \mathbf{f}_{*} \right|$  o, alternativamente, abra menú Insertar y seleccione "Función". Se desplegará la siguiente ventana:

![](_page_17_Picture_21.jpeg)

En categoría de la función seleccione "Financieras"; en nombre de la función seleccione "VNA"; indique "aceptar".

![](_page_17_Picture_22.jpeg)

Aparecerá la siguiente ventana:

![](_page_18_Picture_44.jpeg)

#### **PASO 4**

En tasa, ingrese la celda que contiene la tasa de descuento; en valor 1, ingrese el rango de celdas que contienen los flujos, **sin incluir la inversión** 

![](_page_18_Picture_45.jpeg)

(No es necesario completar valor2)

#### **PASO 5**

Seleccione aceptar. El resultado que se ha obtenido (\$ 1.788) es el valor presente de los flujos recibidos a partir del año 1. Sin embargo, falta restar la inversión. Para ello, debe posicionarse en la barra de fórmulas y a continuación de la fórmula de VNA, sume la celda que contiene el flujo negativo de la inversión.

![](_page_19_Picture_15.jpeg)

Finalmente, al dar "ENTER" se obtiene el valor actual neto, en este ejemplo igual a \$288.

![](_page_19_Picture_16.jpeg)

# **2) CÁLCULO DE LA TASA INTERNA DE RETORNO**

Para proceder a las indicaciones del cálculo de la TIR, se utilizará el mismo ejemplo anterior.

**PASO 1**. Una vez copiados los datos en la planilla, posiciónese en la celda donde quiere que aparezca el resultado de la TIR. Seleccione de la barra de herramientas el botón de funciones  $f_*$  o, alternativamente, abra menú "Insertar" y seleccione "Función". Nuevamente, en categoría seleccione "Financieras" y en nombre de la función, ahora seleccione "TIR". Indique "Aceptar".

![](_page_20_Picture_55.jpeg)

**PASO 2**. En valores, ingrese el rango de celdas que contiene todos los flujos, en este caso **sí se debe incluir la inversión.** (No es necesario que complete el campo "Estimar"). Indique "Aceptar".

![](_page_20_Picture_56.jpeg)

![](_page_21_Picture_14.jpeg)

El valor obtenido es la TIR de los flujos del proyecto.

# **3) CÁLCULO DEL VALOR ACTUAL DE COSTOS**

Para realizar el cálculo del VAC, se procede en forma muy similar al cálculo del VAN, siguiendo los 5 pasos indicados. La única diferencia es que en este caso, la inversión se registra con signo positivo, ya que se agregarán todos los flujos de costos del proyecto.

**Ejemplo 2**. Calcular el VAC de los siguientes flujos.

![](_page_22_Picture_46.jpeg)

Siguiendo los pasos indicados, debería llegarse al siguiente resultado:

![](_page_22_Picture_47.jpeg)

# **4) CÁLCULO DEL COSTO ANUAL EQUIVALENTE**

Para realizar el cálculo del CAE, se deberá calcular previamente el VAC, de acuerdo al procedimiento indicado anteriormente. Luego, se deberán seguir los siguientes pasos:

**PASO 1.** Posiciónese en la celda donde se calculará el CAE. Seleccione de la barra de herramientas el botón de funciones o, alternativamente, abra menú Insertar y seleccione "Función". Nuevamente, en categoría seleccione "Financieras" y en nombre de la función, ahora seleccione "PAGO". Indique "Aceptar".

![](_page_23_Picture_54.jpeg)

**PASO 2.** En "tasa" ingrese la celda que contiene la tasa de descuento; en "Nper" deberá ingresar el número de periodos (por lo general, años) en que se evalúa el proyecto; en "Va" debe ingresar el valor del VAC calculado previamente (no es necesario completar los campos "Vf" y "Tipo"

![](_page_24_Picture_21.jpeg)

El valor obtenido es el CAE. Excel por defecto arroja este valor con signo negativo, pero esto no tiene ninguna interpretación para efectos del indicador CAE. Lo que importa es su valor absoluto.

![](_page_24_Picture_22.jpeg)